## 都市計画基本図の印刷方法について

・縮尺2500分の1で図面全体を印刷する場合は、A0サイズが印刷できる 印刷機が必要になります。

・縮尺2500分の1で部分印刷する場合は、印刷したい場所を画面中央にし たうえで、印刷画面で印刷範囲を「現在の表示範囲」とし、「実際のサイズ」 を選択し、印刷してください。詳しくは、下記を参考にしてください。

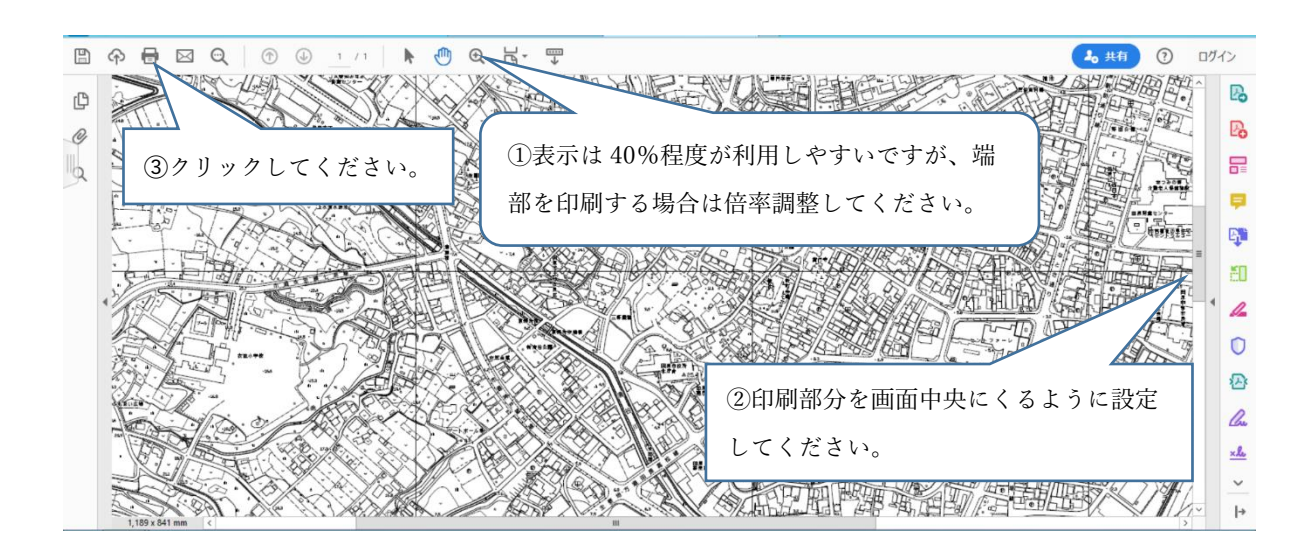

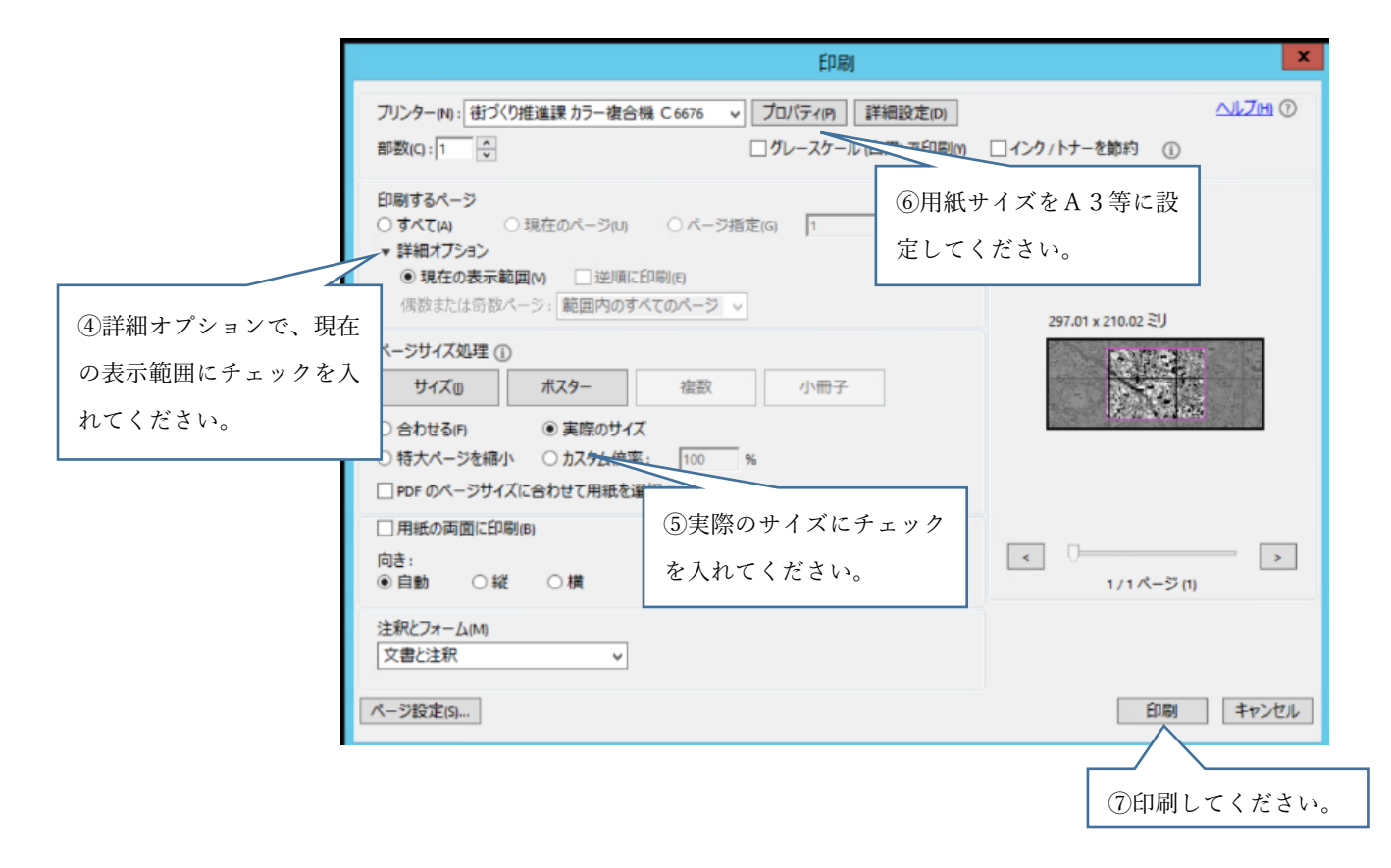